# MyClubMate Online Management System

#### Access to the System

1. Once you have clicked on the link in your email, you will see the screen shot below.

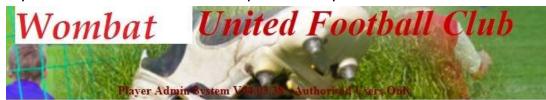

|     | User ID:                                                                                                    | Please login                 |
|-----|----------------------------------------------------------------------------------------------------|------------------------------|
|     | Password:                                                                                                    |                              |
|     | Show Hint ????                                                                                                    |                              |
| lin | New Password:                                                                                                    | 3                            |
|     | Confirm Password:                                                                                                    |                              |
|     | Communication Communication Co | Remember me on this computer |
|     |                                                                                                    | Login Send me a new Password |

- 2. You **MUST** change your password when you first log on. It is important not to share your user id and password with anyone else. If another club member needs access to the system, they should be set up with their own user id to maintain the security and integrity of your club's database.
- 3. Enter your **User ID** and the **password** you have been given. If this is the first time you have logged in, enter your new password in the New Password and Confirm Password fields.
- 4. If you are using a private computer, you can also tick the "remember me" box so that your computer will remember you for next time.
- 5. Click Login and you will then be taken to the Admin Main Menu.

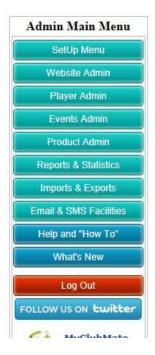

## **Entering Club Official Information**

- 1. Select SetUp Menu to take you into the Club Setup.
- 2. To add the Results Officer in this instance, click on "Co-Ordinators".

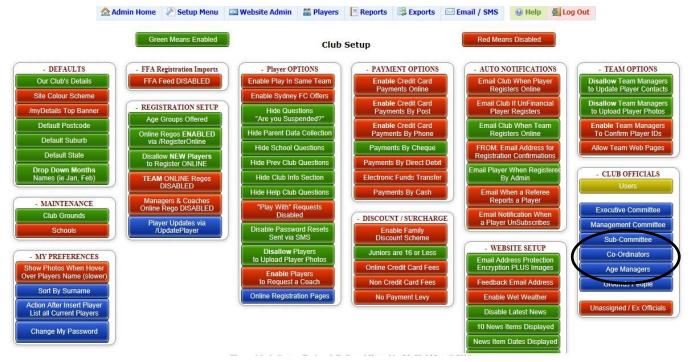

3. Click "here to add one".

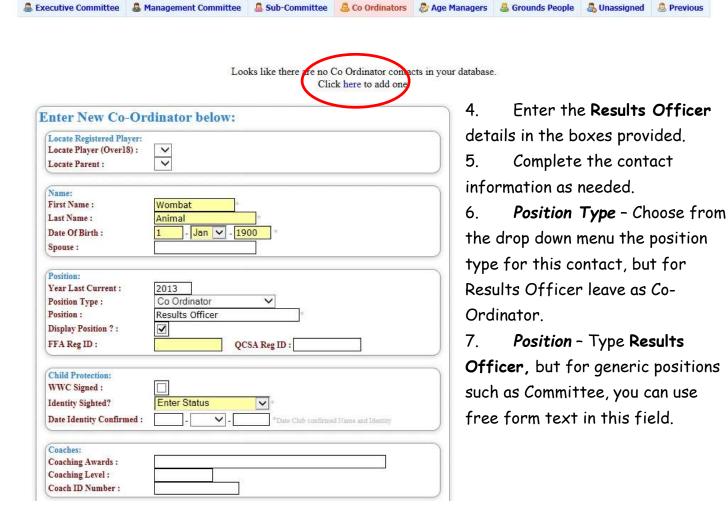

⚠ Home P Setup Website Admin Players Reports Exports MEmail/SMS

- 8. **Contact** Enter the email address for the results officer, as this is the address that an email will be sent to if the results from both teams in the game being submitted don't match.
- 9. **Display Email** Place a tick in the box so the email address is displayed for the Association.

| Email Address :                                                                                                    | resultsofficer@wombat.com |
|----------------------------------------------------------------------------------------------------|---------------------------|
| Display Email ?:                                                                                                    | ✓                         |
| Phone Number :                                                                                                    | 0422 222 222              |
| Display Phone No ?:                                                                                                    |                           |
| Position Display Order :<br>Work Phone :                                                                                                    |                           |
| Mobile Phone :                                                                                                    | 8                         |
|                                                                                                    |                           |
| Address:                                                                                                    |                           |
| Street:                                                                                                    |                           |
| Suburb:                                                                                                    |                           |
| State:                                                                                                    | NSW V                     |
| Post Code :                                                                                                    |                           |
| Control of the Control of the Contro |                           |
| Notes:                                                                                                    |                           |
|                                                                                                    | ^                         |
| Notes:                                                                                                    |                           |
|                                                                                                    |                           |
|                                                                                                    |                           |

10. Once all details are entered, click on the "Insert Contact" at the bottom of the screen.

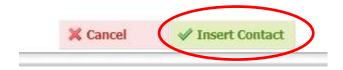

11. Repeat this for your committee positions under the appropriate headings. By keeping your contacts updated, you are able to use the admin system to easily send emails (when this function is enabled) to the appropriate people in your club and it allows QCSA to do the same.

### Entering Club Details

- 1. Select **SetUp Menu** to take you back into the **Club Setup**.
- 2. Under **Defaults** select **Our Club's Details**.

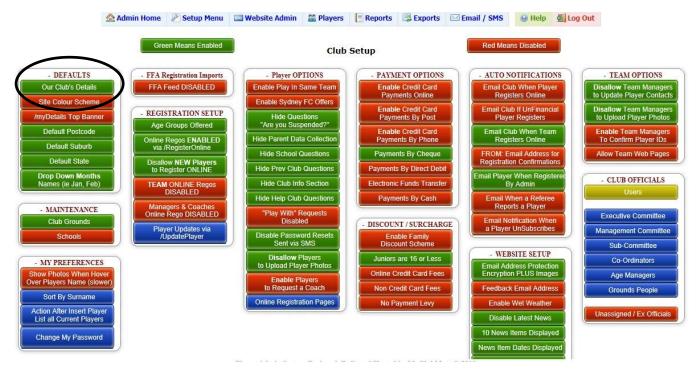

3. Enter the details for your Club in the relevant boxes, typically listing the Secretary as the Club Contact, but can be whatever position your club choses.

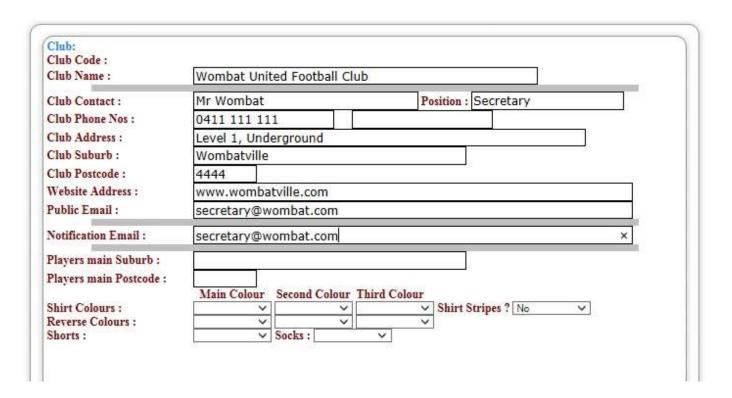

4. When done, click Update Club at the bottom of the screen to save the information.

### **Entering Match Results**

Select Players from the main menu.

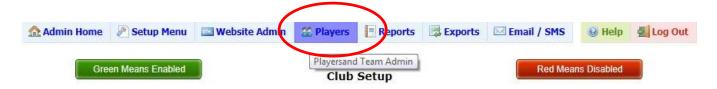

2. Under Teams select the Assn Match Results.

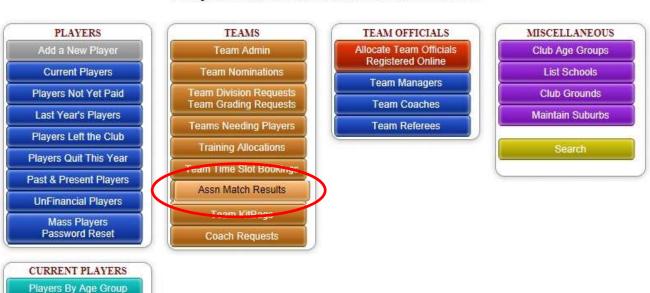

#### Player and Team Admin Main Menu

- 3. If you want to see all your clubs games at once to enter the scores all at the same time for the one date, leave all the default headings as **Select**... except for the **Select Date** where you want to use the drop down box to select the appropriate date.
- 4. If you want to enter the score for only 1 game, chose the appropriate selections from the drop down boxes and enter the score for each home & away team.

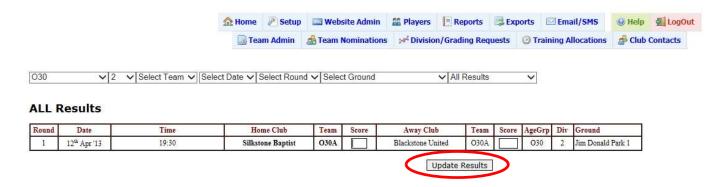

5. Once completed, click on the "Update Results" box at the bottom of the results listing.

That about sums up what needs to be done for the moment.

Feel free to have a look around and fill in any information that you see relevant.

More features will be released as the season progresses.

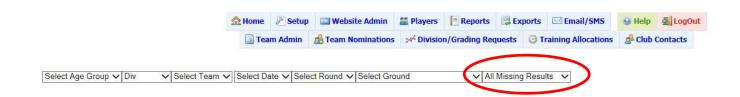